# SONY YY7860E MIC Antenna report

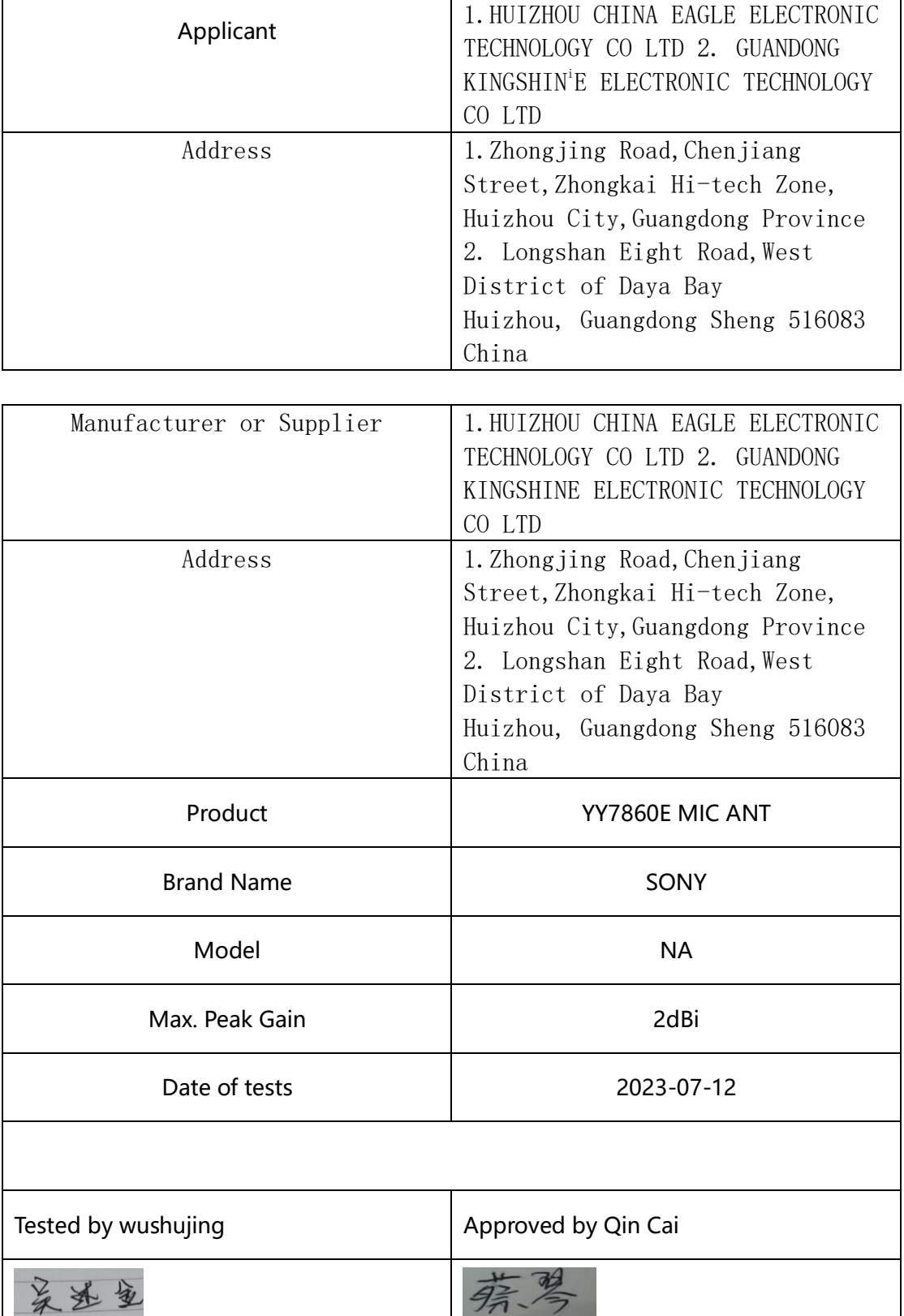

### 1. Antenna Size (mm)

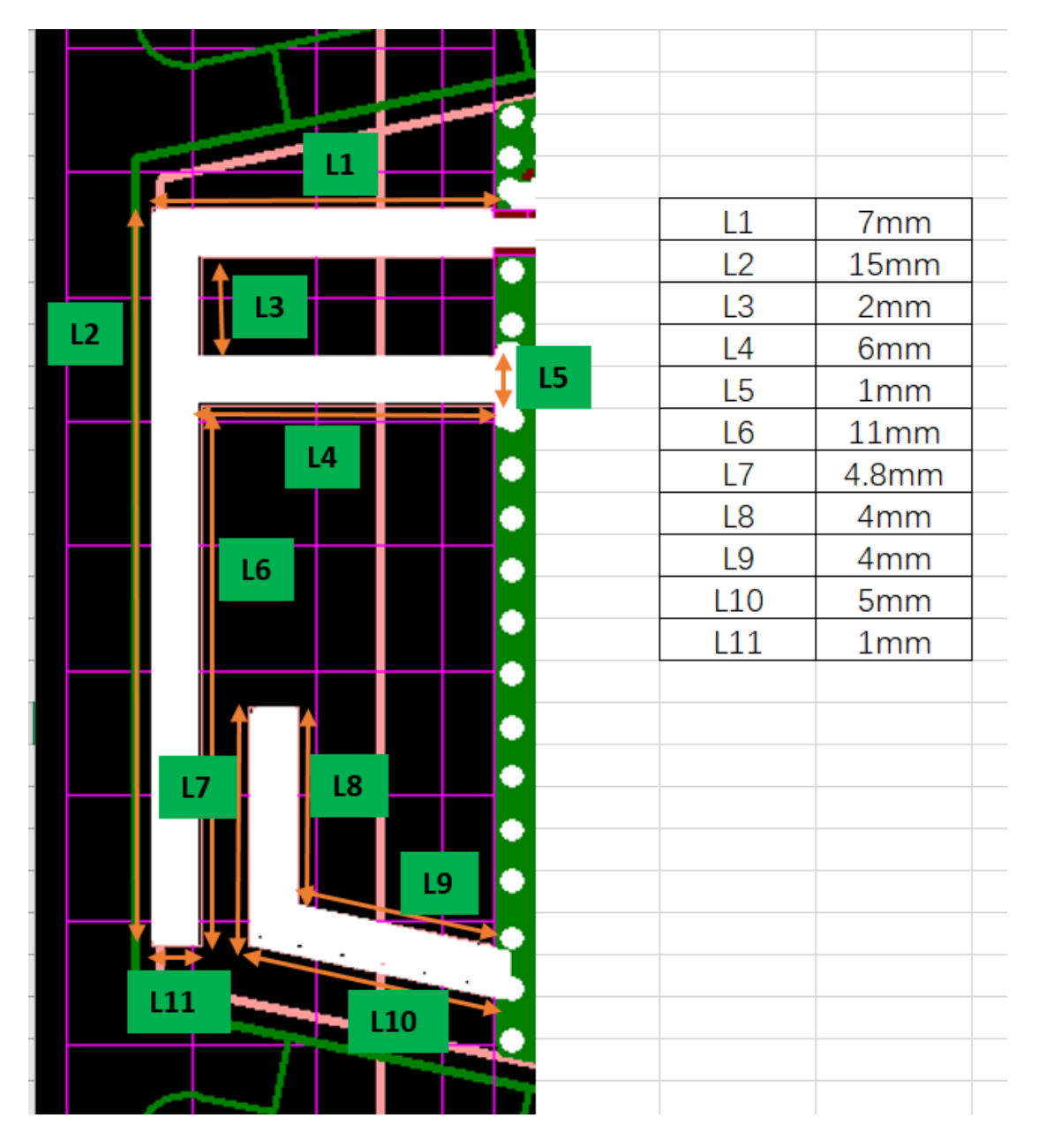

2. Antenna photo (Please refer to Antena photos document)

3. Test setup photo (Please refer to Antena photos document)

### 4. Test standard

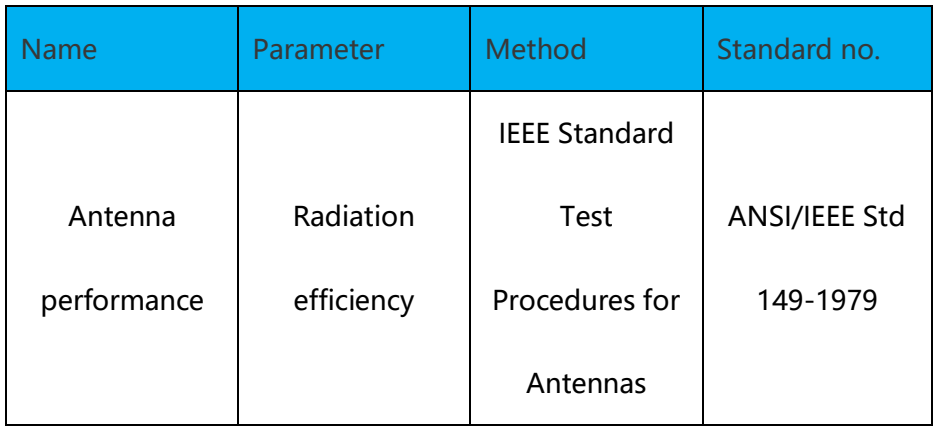

## 5. Equipment list

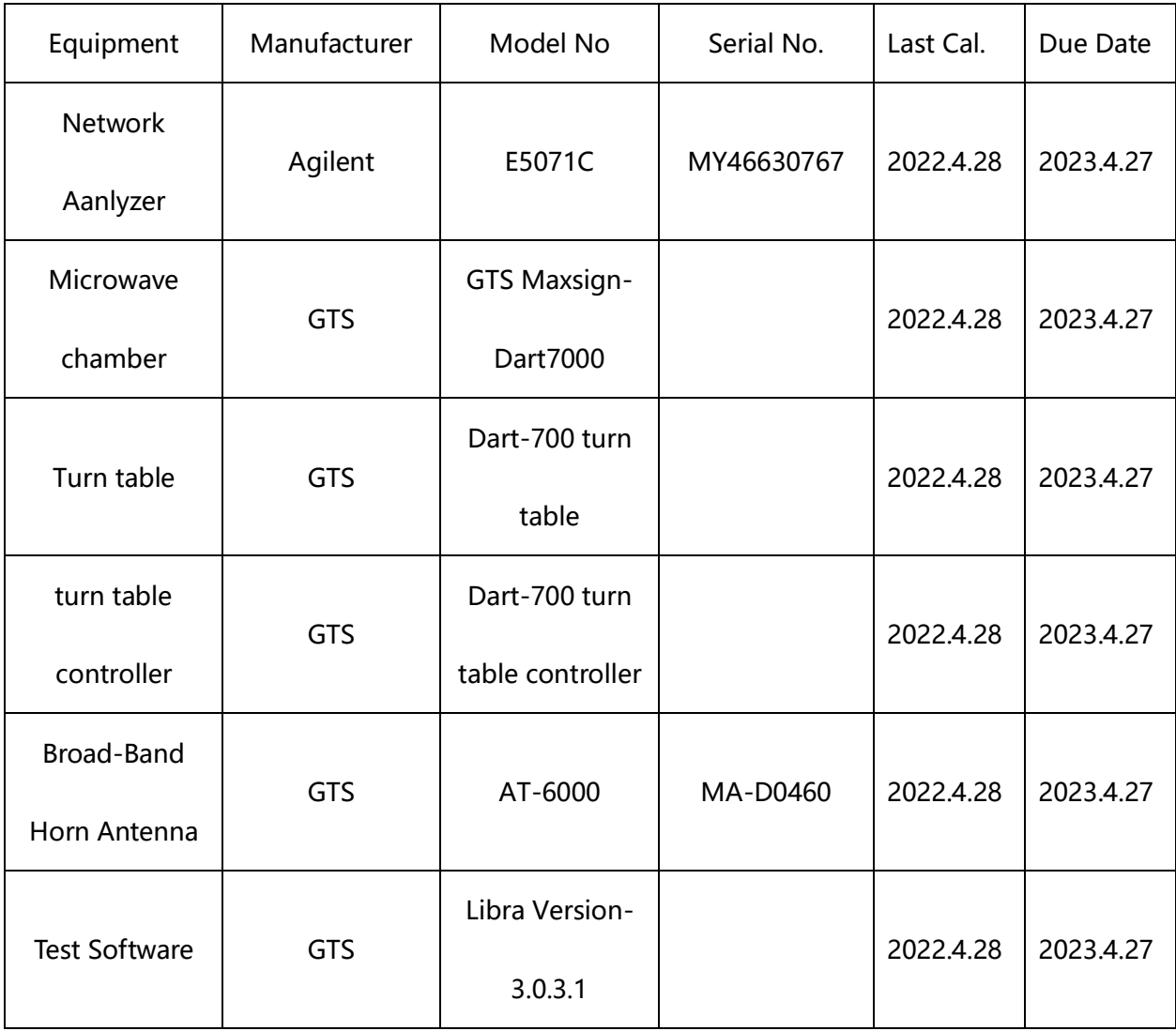

### 6.Test configuration diagram

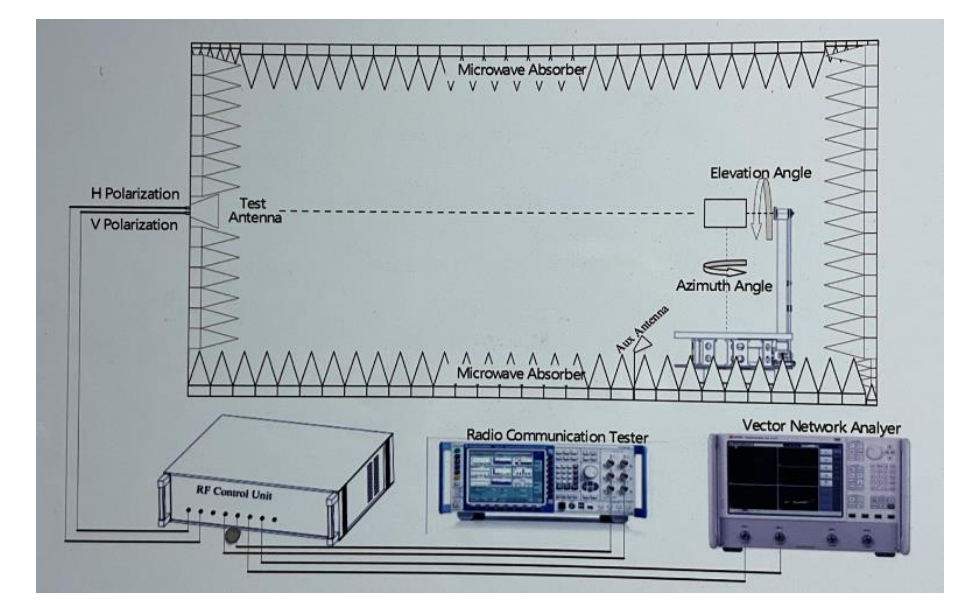

Test step flow:

1) Maintain the test ambient temperature of  $23\pm2$  C, the instrument is powered on and preheated for more than 30 minutes;

2) Turn on the darkroom power supply, connect the test cable, and set up the sample

according to the standard;

3) Outline sets the test content objectives and conducts calibration tests;

4) Run the software, when the test is completed, export the corresponding test

diagram and test data, and save to the corresponding directory.

7.Antenna gain

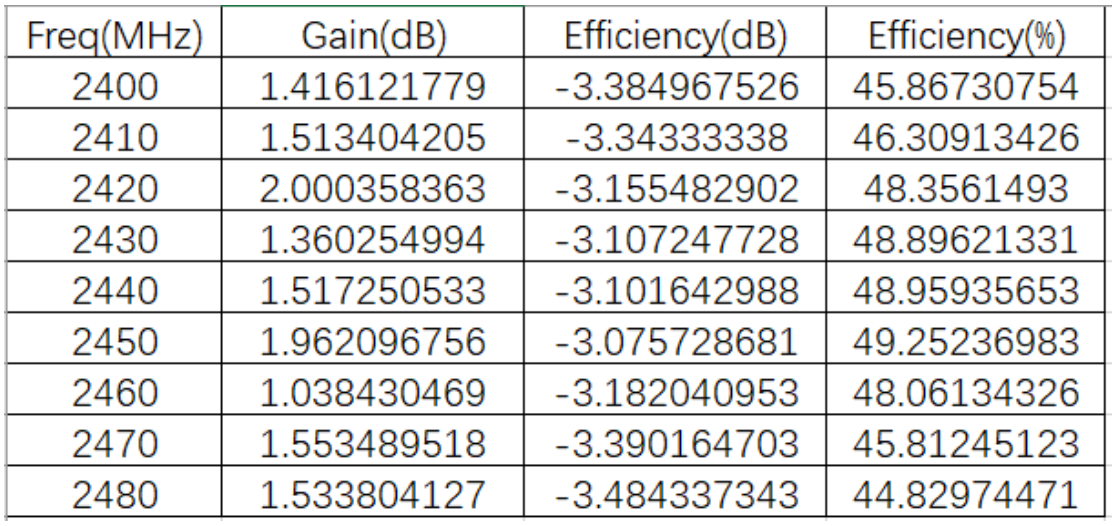

### 8. Antenna test data

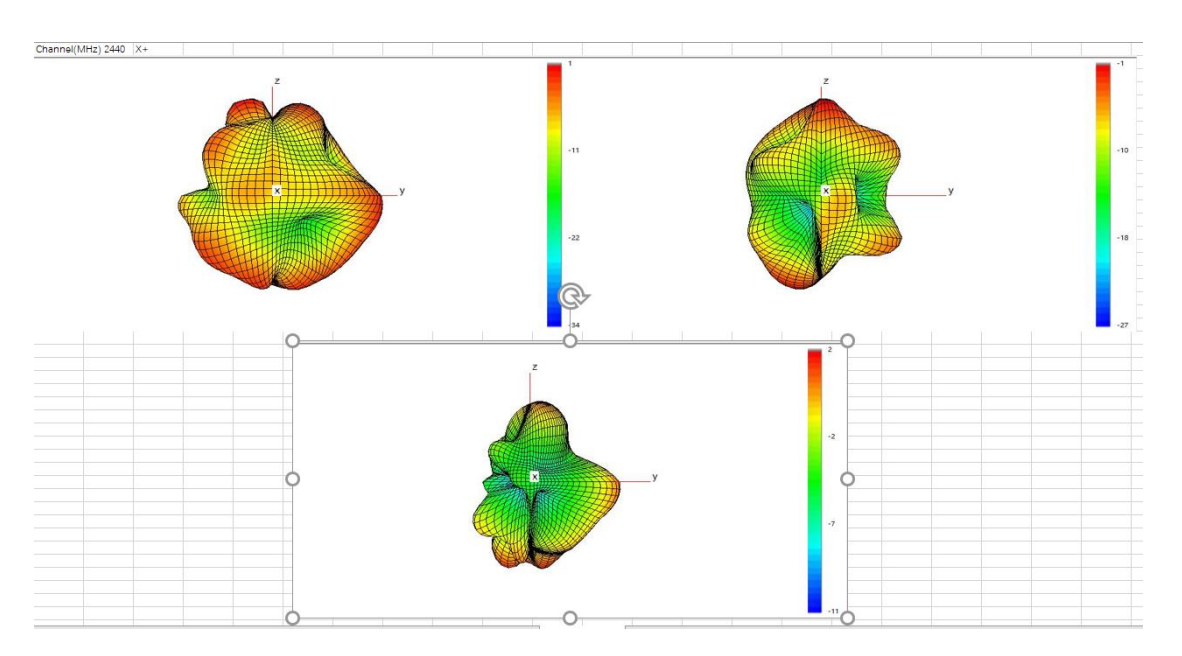

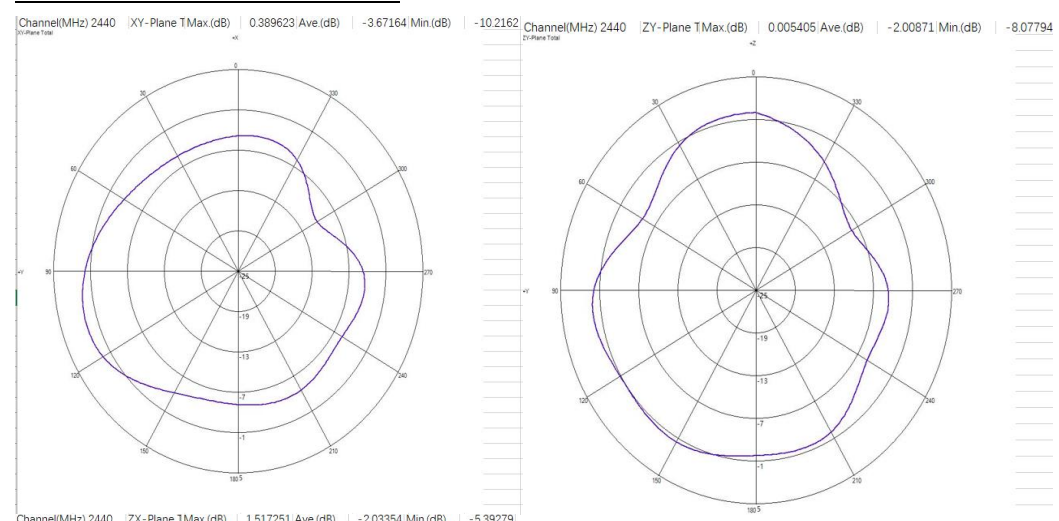

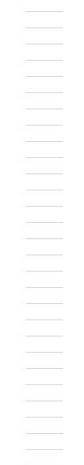

 $\bigcap_{\text{C/Nantical}}[ \text{MHz}) \text{ 2440} \quad | \text{ZX-Plane 1Max.(dB)} \quad | \quad \text{1517251} | \text{Ave.(dB)} \quad | \quad \text{-2.03354} | \text{Min.(dB)} \quad | \quad \text{-5.39279} | \text{2.03354} | \text{Min.(dB)} \quad | \quad \text{-5.39279} | \text{min(AB)} \quad | \quad \text{-5.39279} | \text{min(AB)} \quad | \quad \text{-5.39279} | \text{min(AB)} \quad | \quad \text{-5.39279} | \text$ 

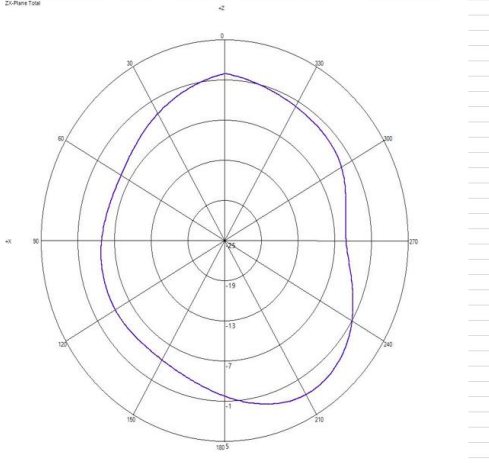